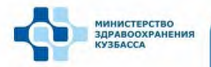

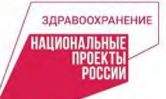

## **YEM ОТЛИЧАЕТСЯ**

## ДИСПАНСЕРИЗАЦИЯ от профилактического осмотра?

Профилактический медицинский осмотр может проводиться ежегодно либо с периодичностью, рекомендованной лечащим врачом

Предварительный медицинский осмотр или периодический медицинский осмотр проводится на работе для подтверждения, что человек не имеет противопоказаний к выполняемой работе

Диспансеризация проводится раз в три года в возрасте от 18 до 39 лет и ежегодно после 40 лет

## В профосмотр **ВХОДИТ:**

- измерение артериального давления
- определение уровня общего холестерина и глюкозы (анализ крови из пальца)
- определение относительного и абсолютного сердечно-сосудистого риска
- флюорография легких
- $-3KT(35+)$
- измерение внутриглазного давления (40+)
- для женщин: осмотр акушером-гинекологом

## В диспансеризацию дополнительно входит:

- общий анализ крови
- осмотр кожных покровов, слизистых губ и ротовой полости
- пальпация щитовидной железы, лимфатических узлов
- эзофагогастродуоденоскопия (обследование верхних отделов ЖКТ) (45+)
- исследование кала на скрытую кровь (раз в 2 года – 40-65 лет, ежегодно – 65+)
- для женщин: забор мазка с поверхности шейки матки (раз в 3 года - 18-64 лет)
- для женщин: маммография (раз в 2 года - 40-75 лет)
- для мужчин: анализ крови на простат-специфический антиген (45, 50, 55, 60, 64 лет)

Диспансеризация может проходить в два этапа и на втором включать дополнительные обследования. необходимые для постановки диагноза

По итогам диспансеризации и после уточнения диагноза пациента ставят на диспансерный учет, назначают лечение

Диспансеризация помогает выявлять заболевания на ранних стадиях и вовремя начать лечение. Это значительно увеличивает шансы на выздоровление